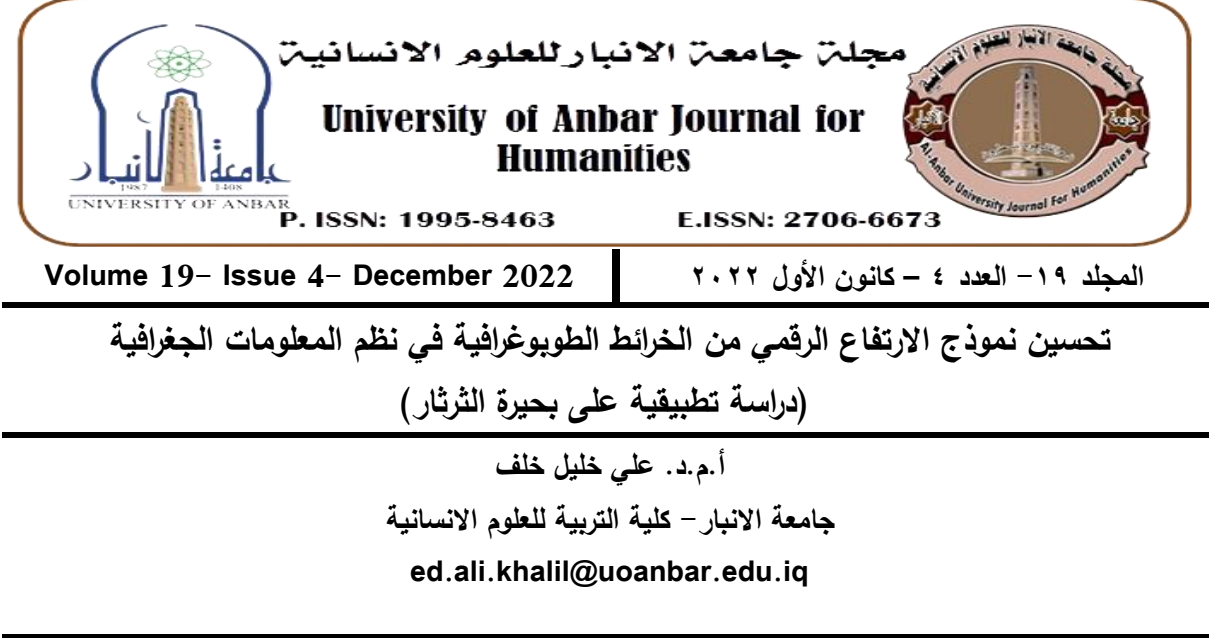

#### **الممخص**:

يهدف البحث إلى كونه محاولة يسعى الباحث من خلاله على تطبيق تحسين نموذج االرتفاع الرقمي؛ بذلك يفتح ىذا البحث المجال أمام الباحثين الميتمين بتطوير ىذه الفكرة وتوسيعيا مستقبال.ً إذ يعني إعداد نموذج االرتفاع الرقمي المحسن ضمن حدود خط أغمار بحيرة الثرثار تعديل مناسيب ارتفاع نموذج االرتفاع الرقمي غير المحسن ضمن حدود خط أغمار البحيرة من تشبيك الخرائط الطوبوغرافية؛ من أجل تالفي قصور نموذج الارتفاع الرقمي غير المحسن الذي يُظهر البحيرة بكاملها بمنسوب ارتفاع ٤٤ مترا فوق مستوى سطح البحر، لذلك يُظهر نموذج االرتفاع الرقمي المحسن خصائص بحيرة الثرثار المورفومترية والييدرولوجية والطوبوغرافية بجميع مناسيب ارتفاعاتيا المختمفة ضمن حدود خط أغمار البحيرة.

فقد أثبتت تلك الخطوات المقترحة في ثنايا البحث كفاءتها في تحسين نماذج الارتفاعات الرقمية، كما أثبت نموذج الارتفاع الرقمي المحسن قدرته بفعالية عالية عمى إعطاء تصور الواقع الجغرافي عن خصائص البحيرة المورفومترية والييدرولوجية والطوبوغرافية بموثوقية ومصداقية كبيرتين يفوق ما يعطيو كل من: نموذج االرتفاع الرقمي غير المحسن وكذلك الخرائط الطوبوغرافية القديمة. ومن أبرز التوصيات التي خرج بيا البحث

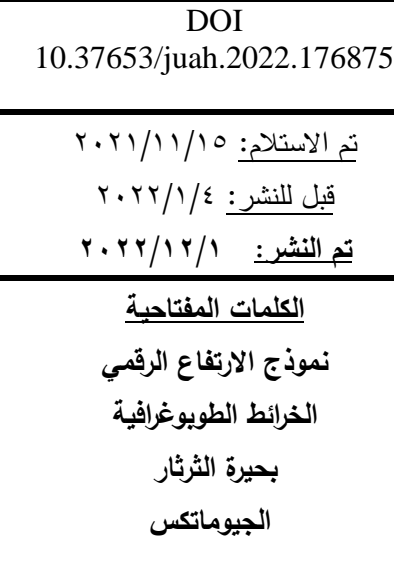

**Improving the digital elevation model of topographic maps in GIS (applied study on Al-Tharthar Lake)**

# **Assistant Prof. Dr. Ali Khalil Khalaf Al-Jabiri University of Anbar - College of Education for Humanities**

## **Abstract:**

The research aims to be an attempt by the researchers to apply improving the model of the digital rise, thus opening the way for researchers who are interested in developing and expanding this idea in the future. The development of the improved digital elevation model within the boundaries of Al-Tharthar Lake its elevation levels means the unimproved digital elevation model within the lake boundaries of Mozaic topographic maps, in order to avoid the limitations of the unimproved digital elevation model that shows the entire lake at a level of 44 meters above sea level, so the improved digital elevation model shows its morphological, hydrological, topographic and topographic properties within the lake's various elevations within the lake's various elevations within the boundaries of the lake.

These proposed steps in the research have proven to be efficient in improving digital elevation models, and the improved digital elevation model has proven to be highly effective in giving a high-level geo-reality perception of the lake greater credibility than it does: the unimproved digital elevation model as well as the old topographic maps. One of the recommendations of the research, recommends the Ministry of Water Resources and General directorate of Survey do accurate field survey principally hydrographic survey for lakes and rivers of the country through the marine area devices which are the best way to represent the topography of the lake with very high accuracy on two levels: horizontal topographic morphometric, vertical interval and elevation levels from both local and national geodesic reference. Consequently, the possibility of updating topographic maps which belong to 20th century

Submitted: 15/11/2021 Accepted: 04/01/2021 Published: 01/12/2022

### **Keywords**:

Digital Elevation Model Topographic Maps Tharthar Lake **Geomatics** 

©Authors, 2022, College of Education for Humanities University of Anbar. This is an open-access article under the CC BY 4.0 license [\(http://creativecommons.org/li](http://creativecommons.org/licenses/by/4.0/) censes/by/4.0/ $)$ .

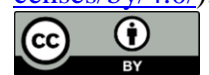

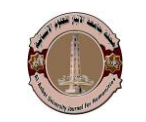

**جملة جامعة االنبار للعلوم االنسانية**

**المقدمة:**

يعني إعداد نموذج االرتفاع الرقمي المحسن لبحيرة الثرثار تعديل نموذج االرتفاع الرق*مي* ضمن حدود خط أغمار بحيرة الثرثار التي تظهر بمنسوب ارتفاع ٤٤ متراً فوق مستوى سطح البحر بكاملها؛ الذي يمثل ارتفاع الماء أثناء لحظة أخذ المرئية بواسطة الأقمار الصناعية، لكي يُظهر نموذج الارتفاع الرقمي المحسن الخصائص المورفومترية والهيدرولوجية (مناسيب أعماق المياه وحجمها) والطوبوغرافية بجميع مناسيب ارتفاعاتها المختلفة ضمن حدود خط أغمار البحيرة كما هو حال اليابس المحيط بها، بما يجعلها تُعطي تصور حقيقي للبحيرة كما هو في الواقع الجغرافي.

فقد أصبح من الشائع بين الباحثين منذ أن قامت وكالة ناسا بمسح معظم سطح الأرض عام ٢٠٠٠ ميلادية دراسة الخصائص الطبوغرافية المتمثلة بـ: تحليل السطوح، وخطوط مناسيب االرتفاعات المتساوية، والمجسمات، باالعتماد عمى نماذج االرتفاعات الرقمية؛ نتيجة لما تتميز بو ىذه النماذج من إمكانيات الحصول عمى قيم مناسيب ارتفاع للمنطقة التي تُظهرها المرئية بأبعادها الثلاثة، فضلا عن توفرها بشكل مجاني على الكثير من مواقع الشبكة العنكبونية<sup>(י)</sup>، ولاسيما النماذج ذات الدقة المكانية ٣٠ × ٣٠ متراً للخلية الواحدة، أو ٩٠ × ٩٠ متراً للخلية الواحدة تقريباً. ويأتي البحث كمحاولة علمية لكشف الخطوات التي يمكن تطبيقها من أجل تحسين نموذج الارتفاع الرقمي لأي منطقة أخرى ولاسيما تلك التي تمثل المسطحات المائية التي تظهر بمنسوب ارتفاع موحد ضمن جميع ارجاع حدود المسطح المائي.

# **أوال:ً سممة البحث: ُ م**

ينطلق البحث من المُسلمة التي تقول: بأن مناسيب ارتفاعات اليابس المحيط ببحيرة الثرثار في نموذج الارتفاع الرقمي غير المحسن مماثل تماماً لمناسيب الارتفاعات في تشبيك الخرائط الطوبوغرافية المعتمدة في ىذا البحث.

# **ثانيا:ً مشكمة البحث:**

تنطلق مشكلة البحث من خلال السؤال الرئيسي الآتي: هل بالإمكان تعديل نموذج الارتفاع الرقمي ضمن حدود خط أغمار بحيرة الثرثار التي تظهر بمنسوب ارتفاع ٤٤ متراً

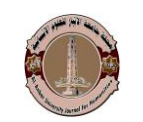

فوق مستوى سطح البحر بكاملها، كما تبينه المرئية (١)، من خلال إنشاء نموذج الارتفاع الرقمي المحسن بالاعتماد على المتطلبات العلمية الخاصة بإنشائه؟

ومن هذا السؤال الرئيسي نتطلق مجموعة من الأسئلة الثانوية، هي:

- -5 كيف يمكن تحسين نموذج االرتفاع الرقمي من خالل تشبيك الخرائط الطوبوغرافية؟
- -2 ما خطوات التي يمكن إتباعيا من أجل تحسين نموذج االرتفاع الرقمي بواسطة برنامج 10.8 ArcGIS؟
- -0 كيف ستظير بعض تحميل السطوح لنموذج االرتفاع الرقمي ونموذج االرتفاع الرقمي المحسن؟

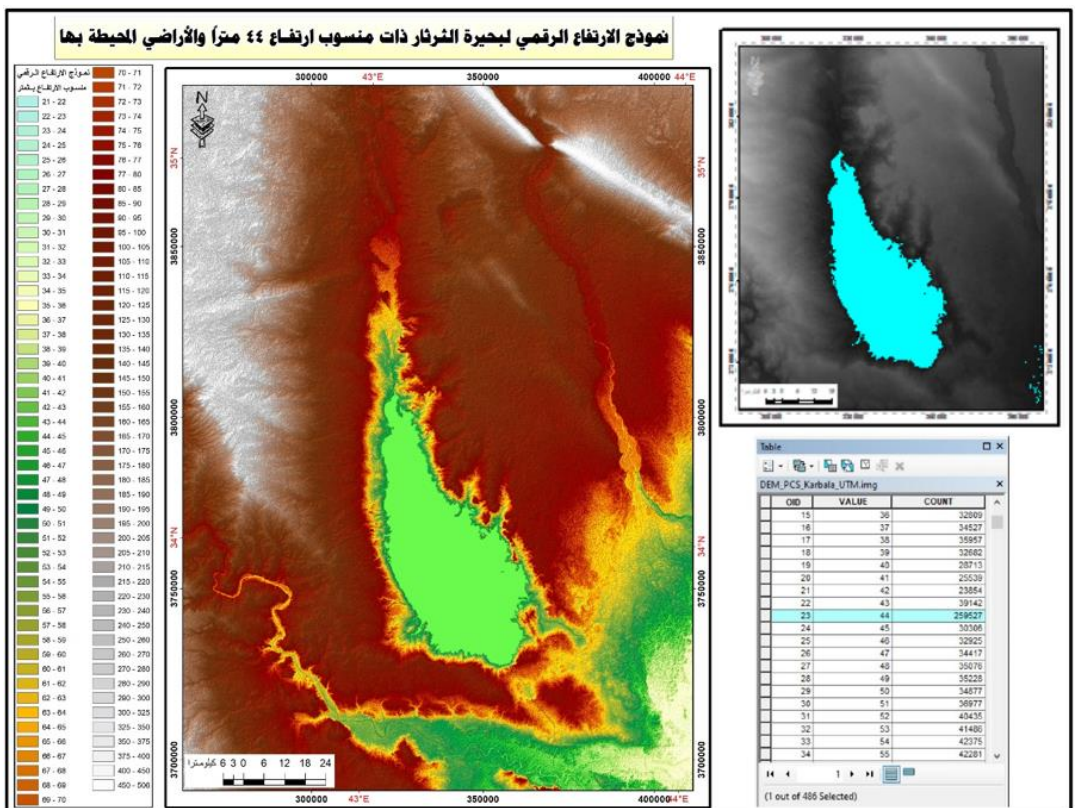

المرئية (١)

المصدر : من عمل الباحث بالاعتماد على هيئة المساحة الجيولوجية الأمريكية USGS، الشبكة العنكبوتية الدولية للمعلومات، رابط الموقع هو: https://www.usgs.gov/.

Satellite image1: showing the improved digital elevation model based on the scientific requirements for its construction

 $(3.1)$ 

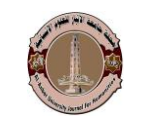

**ثانيا:ً فرضيات البحث:**

تنطلق فرضية البحث من خلال الإجابة على السؤال الرئيسي الآتي: نعم، بالإمكان تعديل نموذج االرتفاع الرقمي ضمن حدود خط أغمار بحيرة الثرثار من تشبيك الخرائط الطوبوغرافية؛ من أجل تلبية متطلبات علمية خاصة بإنشائه من خلال إظهار جميع مناسيب االرتفاعات ضمن حدود خط أغمار البحيرة. ومن ىذه الفرضية الرئيسية تنطمق مجموعة من فرضيات الثانوية، ىي:

- -5 نعم باإلمكان تحسين نموذج االرتفاع الرقمي من خالل تشبيك الخرائط الطوبوغرافية.
	- -2 خطوات إمكانية تحسين نموذج االرتفاع الرقمي مبينة في متن البحث.
- -0 ىناك فروقات واضحة لتحميالت السطوح من نموذج االرتفاع الرقمي غير المحسن ونموذج االرتفاع الرقمي المحسن ضمن حدود خط أغمار بحيرة الثرثار.
	- **ثالثا:ً أهمية البحث:**

تبرز أىمية البحث من خالل عممية تعديل نموذج االرتفاع الرقمي ضمن حدود خط أغمار بحيرة الثرثار التي يمكن تطبيقيا من قبل الباحثين عمى مناطق أخرى، لكي يتوافق نموذج االرتفاع الرقمي المحسن مع الواقع الجغرافي من خالل إعطاءه تصور حقيقي للخصائص المورفومترية والهيدرولوجية والطوبوغرافية ضمن حدود خط أغمار البحيرة التي لا يمكن أن يعكسيا نموذج االرتفاع الرقمي غير المحسن الذي يخفي ىذه الخصائص ويظيرىا بمنسوب ارتفاع واحد، لذلك جاء تحليلات السطوح متباينة لتلك الخصائص بينهما بما يتفق وأىداف البحث، ذلك يجعل نموذج االرتفاع الرقمي المحسن أفضل في االستخدام بالنسبة للباحثين في صناعة القرار وكذلك لمتخذي القرار .

**اربعا:ً أهداف البحث:**

ييدف البحث إلى تطوير نموذج االرتفاع الرقمي ضمن حدود خط أغمار بحيرة الثرثار؛ نتيجة إخفاء الخصائص المورفومترية والييدرولوجية والطو بوغرافية لمبحيرة والتي تظهر بمنسوب ارتفاع موحد عند ٤٤ مترا فوق مستوى سطح البحر، والية الاستفادة من تشبيك الخرائط الطوبوغرافية ذات المقياس ١/ ١٠٠٠٠٠، والفاصل الرأسي داخل بحيرة

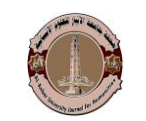

**العدد )4( اجمللد )91(** كانون الأول ٢٠٢٢

الثرثار يبلغ ٥ متراً، أما الفاصل الرأسي على اليابس المحيط بالبحيرة يبلغ ١٠ متراً، من أجل إظهار تلك الخصائص ضمن حدود خط أغمار البحيرة، بذلك يكون الباحث قد عالج القصور في نموذج االرتفاع الرقمي، بما يفسح المجال لباحثين آخرين إعداد نموذج ارتفاع رقمي محسن لمناطق أخرى. وييدف البحث إلى بيان الخطوات التطبيقية السميمة إلنشاء نموذج الارتفاع الرقمي المحسن من تشبيك الخرائط الطوبوغرافية لكي يتسنى للباحثين فيما بعد تطبيقيا عمى مناطق أخرى؛ من أجل إنشاء نماذج االرتفاعات الرقمية المحسنة تكون أكثر مصداقية وموثوقية في التعبير عن الواقع الجغرافي سواء البحيرات واألنيار.

**خامسا:ً حدود البحث:**

يمكن تحديد البحث بالاعتماد على الأبعاد الآتية:

**-1 ُ البعد المكاني الجغرافي:** 

يتحدد البحث بالبعد المكاني بحدود خط أغمار بحيرة الثرثار عند منسوب ارتفاع 51 مت ار 5(، التي تقع بين قوسي طول 0˭ ̄0 44˚ حتى 0˭ ̄0 40˚ ،ً كما تبينو الخريطة ) شماال،ً ودائرتي عرض 0˭ ̄00 00˚ حتى 0˭ ̄0 01˚ شرقا.ً وتقع بحيرة الثرثار عمى بعد ١٢٠ كيلومترا شمال غربي العاصمة بغداد، ضمن الحدود الإدارية لمحافظة صلاح الدين بين نيري دجمة والفرات ضمن ىضبة الجزيرة. تمثل بحيرة الثرثار أكبر منخفض طبيعي في العراق، يصل أقصىي طول لمها إلى ١١٠ كيلومترا وأقصىي عرض لمها ٦٥ كيلومترا، إذ يبلغ أعلى منسوب للخزن فيها ٦٥ متراً فوق مستوى سطح البحر، وتبلغ مساحتها عند هذا المنسوب ٢٦٧٩,٥٣ كيلومتراً مربعاً، والطاقة الاستيعابية القصوى من الماء تصل إلى ٨٥ مليار متر مكعب.

**ُ -2 عد العممي: الب**

يتحدد البحث عممياً في توظيف الخرائط الطوبوغرافية وفق خطوات عممية سميمة من أجل إنشاء نموذج الارتفاع الرقمي المحسن الذي يُظهر مناسيب الارتفاعات ضمن حدود خط أغمار بحيرة الثرثار، ومن ثم المقارنة بين تحليلات السطوح الناتجة من نموذج الارتفاع الرقمي غير المحسن والمحسن.

**العدد )4( اجمللد )91(** كانون الأول ٢٠٢٢

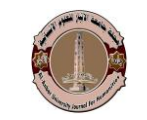

**سادسا:ً منهج البحث:**

يعتمد البحث المنيج االستقرائي الذي يعتمد عمى فمسفة دع الحقائق تتكمم عن طريق التعرف عمى الكل من خالل الجزء باالعتماد عمى: المالحظة، والتجربة، وبالتالي اختبار الفرضية التي تم وضعيا مسبقا،ً ومن ثم، الحكم عمى نموذج االرتفاع الرقمي غير المحسن ونموذج الارتفاع الرقمي المحسن من خلال تحليلات السطوح لهما.

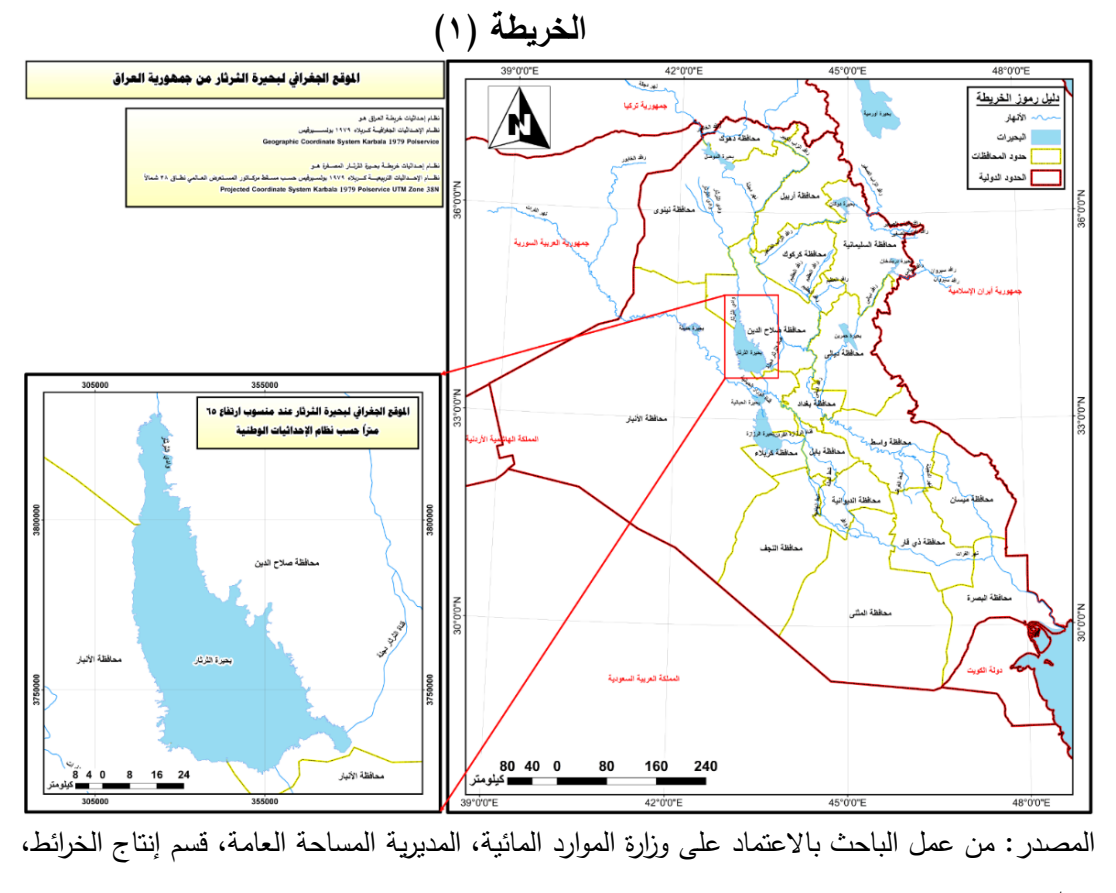

بغداد.

Map 1: showing the location of Tharthar Lake at an altitude of 65 meters, which lies between arcs of longitude  $0 = 0.44^{\circ}$  to  $0 = 0.43^{\circ}$  N, and two latitudes  $0 = 30.33^{\circ}$ to  $0 = 0.35$ ° E.

**سابعا:ً أدوات البحث:** فقد اعتمد الباحث عمى األدوات األتية: **-1 نموذج االرتفاعات الرقمية Models Elevation Digital:**

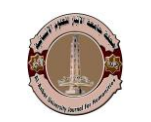

ىي مرئية راداريو تتألف كل خمية من خالياىا من ثالث قيم، اثنتان منيا تحدد موقع كل خلية من مصفوفة الأعمدة والصفوف التي تتألف منها، ويبدأ ترقيم هذه المصفوفة من الركن الشمال الغربي منيا حسب محوري اإلحداثيات: Y,X، أما القيمة الثالثة تمثل متوسط ارتفاع الخمية Z عن مستوى سطح البحر. فقد تم أخذ نماذج االرتفاعات الرقمية بوساطة المركبة الفضائية ASTER لعام 2055 والمتاحة عمى موقع ىيئة المساحة الجيولوجية األمريكية USGS، والتي تزود الباحثين بنموذج ارتفاع رقمي عالمي Global ASTER Digital Elevation Model )2( .

فقد تم الحصول عمى نموذج االرتفاع الرقمي لبحيرة الثرثار من موقع ىيئة المساحة الجيولوجية الأمريكية USGS، وذات قدرة تمييزية مكانية 40 × 40 متراً لعنصورة الواحدة تقريبا<sup>ً(۳)</sup>، حسب نظام الإحداثيات الجغرافية العالمية Geographic Coordinate System ،1984 لذلك عمل الباحث عمى تحويل نظام إحداثيات نموذج االرتفاع الرقمي إلى نظام Projected Coordinate System Karbala 1979 Polservice :الوطني اإلحداثيات N38 Zone UTM؛ لكي تتوافق مع نظام اإلحداثيات الرسمية الرئيسية لجميورية العراق ىذا من جهة، ومن جهة أخرى، يتفق مع المرجع الجيوديسي للخرائط الطوبوغرافية العراقية، كما تبينه المرئية (١).

**-2 الخرائط الطو بوغرافية:**

قد تم الحصول على تشبيك خرائط الطوبوغرافية المرجعة جغرافياً حسب نظام الإحداثيات العالمي التربيعي ١٩٧٤ نطاق ٣٨ شمالاً Projected Coordinate System N38 Zone UTM 1984 WGS، كما تبينو الخريطة )2(، والتي تتألف من: تسعة خرائط صادرة عن وزارة الموارد المائية، المديرية العامة لممساحة، التي تشكل مصفوفة 0 × 0 من تشبيك خرائط طوبوغرافية ذات مقياس رسم ١/ ١٠٠٠٠٠. ويمكن فهرستها كما يبينه الجدول  $.()$ 

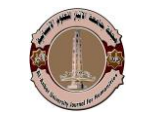

**الخريطة )2(: تشبيك الخرائط الطو بوغرافية لبحيرة الثرثار**

المصدر: وزارة الموارد المائية، المديرية العامة لممساحة، قسم إنتاج الخرائط، بغداد.

Map 2: showing networking of georeferenced topographical maps according to the Universal Coordinate System 1974, Projected Coordinate System WGS 1984 UTM Zone 38N.

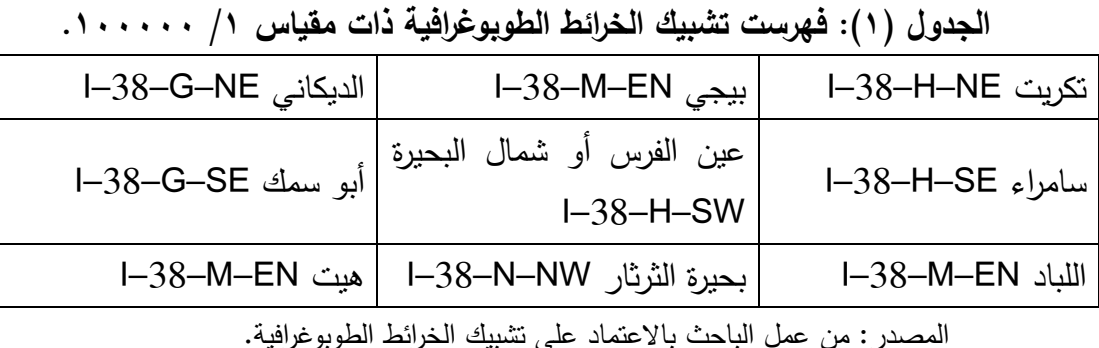

Table 1: It shows the networking of maps issued by the Ministry of Water Resources, the General Directorate of Survey, which forms a 3 x 3 matrix of networking topographic maps with a scale of 1/100,000.

**المبحث األول: خطوات تحسين نموذج االرتفاع الرقمي لبحيرة الثرثار:**

يمكن تحسين نموذج االرتفاع الرقمي ضمن حدود خط أغمار بحيرة الثرثار من تشبيك الخرائط الطو بوغرافية من خالل تطبيق الخطوات التي يمكن تصنيفيا إلى ثالث مجاميع، ىي:

**أوال:ً إعداد نموذج االرتفاع الرقمي لبحيرة الثرثار من تشبيك الخ ارئط الطوبوغ ارفية:**

يمكن إعداد نموذج االرتفاع الرقمي من تشبيك الخرائط الطوبوغرافية ذات مقياس رسم 1/ ١٠٠٠٠ ذات فاصل رأسي داخل بحيرة الثرثار يبلغ ٥ مترا، أما الفاصل الرأسي على اليابس المحيط بالبحيرة يبلغ ١٠ متراً، بأتباع الخطوات الآتية:

**-1 ترقيم خطوط مناسيب االرتفاعات من تشبيك الخرائط الطو بوغرافية لبحيرة الثرثار من خالل طبقة ذات ترميز نقطي حسب نظام التمثيل االتجاهي الخطي:** 

فقد تم إنشاء طبقة من نو ع Class Feature ذات ترميز نقطي Point بعد إعداد قاعدة بيانات جغرافية من نوع Geodatabase File ذات نظام إحداثيات وطنية المذكور سابقاً، حسب نظام التمثيل الاتجاهي الخطي Vector System، كما تم إضافة حقل (عمود) ذو اسم Tharthar Levels ذو خاصية األرقام الحقيقية Double. إذ تم ترقيم خطوط مناسيب االرتفاعات المتساوية الموجودة عمى تشبيك الخرائط الطبوغرافية عمى شكل نقاط، وتمثل كل نقطة منيا منسوب االرتفاع عن مستوى سطح البحر سواء كانت ضمن حدود خط أغمار البحيرة أم خارجه، كما تبينه الخريطة (٣). إذ تبلغ عدد نقاط مناسيب الارتفاع التي تم ترقيمها ٧٦، ٨٥ نقطة.

**الخريطة )3(: التوزيع الجغرافي لنقاط مناسيب االرتفاعات من تشبيك الخرائط الطوبوغرافية بالمتر فوق مستوى سطح البحر.**

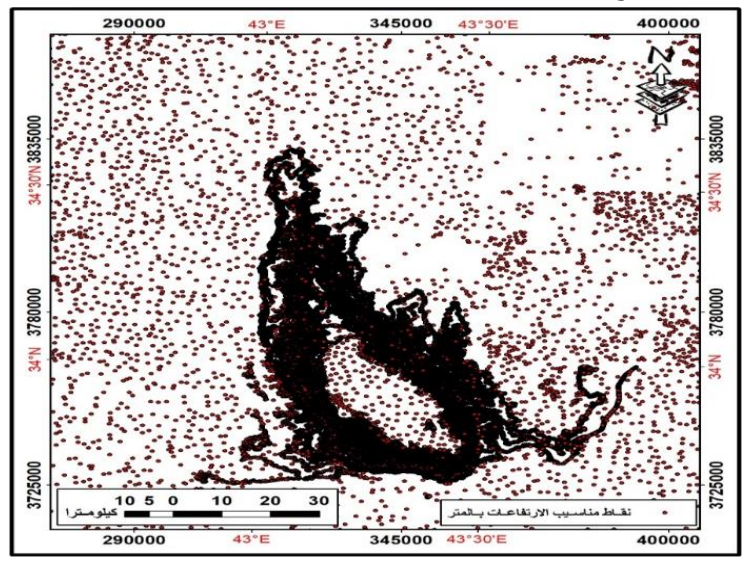

المصدر: من عمل الباحث باالعتماد عمى تشبيك الخرائط الطوبوغرافية بواسطة برنامج 10.8 ArcGIS. Map 3: shows the numbering of the lines of equal elevations on the networking of topographic maps in the form of points, and each point represents the level of altitude above sea level.

 $(5.1)$ 

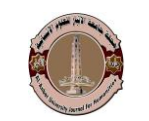

**العدد )4( اجمللد )91(** كانون الأول ٢٠٢٢

**-2 استكمال التوليد المكاني من نقاط مناسيب االرتفاعات وتحويمها إلى سطح إحصائي حصائي: مستمر من خالل تطبيق الجيوا**

فقد تم استكمال التوليد المكاني باختيار األمر Functions Basis Radial؛ الذي يتيح إمكانية حساب حجم المياه المخزونة في البحيرة، بذلك يتم تحويل طبقة نقاط مناسيب الارتفاعات من النظام الخطي Vector System إلى سطح الجيوإحصائي. إذ يعمل استكمال التوليد المكاني عمى حساب القيم بين الفراغات والفجوات بين نقاط مناسيب االرتفاعات لبحيرة الثرثار واليابس المحيط بيا؛ الناتجة من طبيعية طبقة نقاط مناسيب االرتفاعات ذات رمز نقطي، إذ تكون كل نقطة منيا معالم مستقمة متباعدة عنيا البعض إلى سطح إحصائي مستمر كل عنصورة يأخذ عدد حقيقي يمر بجميع الكسور المحصورة بين رقمين صحيحين متتاليين، وبالتالي يكون السطح أكثر تناسقاً وانسجاماً من السطح الذي يحمل كل عنصورة عددا صحيحا الذي يرتقع بجميع حدوده إلى منسوب ارتفاع موحد، وبالتالي يختلف منسوب ارتفاع عنصورتين متجاورين كل منهما بمنسوب مختلف، كما تبينه المرئية (٢).

**المرئية )2(: التوزيع الجغرافي الستكمال التوليد المكاني لمناسيب االرتفاعات بحيرة الثرثار واليابس المحيط بها.**

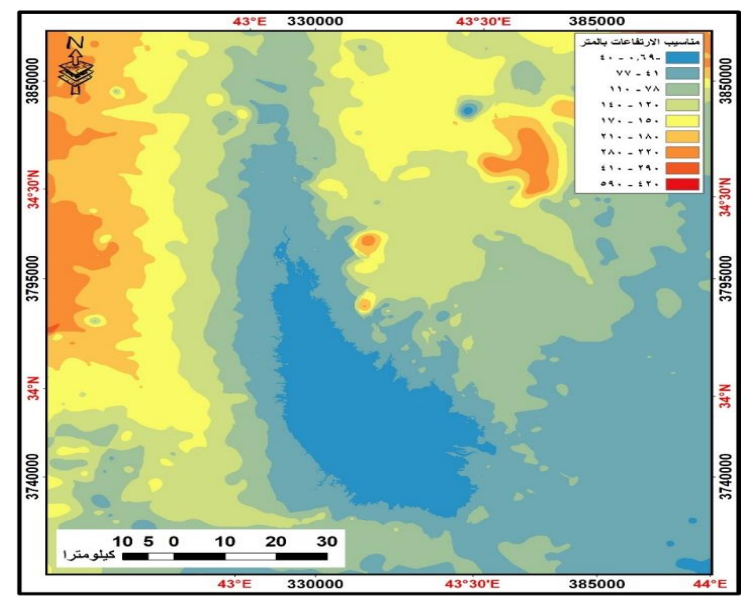

المصدر: من عمل الباحث باالعتماد عمى تشبيك الخرائط الطبوغرافية بواسطة برنامج 10.8 ArcGIS. Satellite image2: shows that the geostatistical surface analysis resulting from the completion of the spatial generation starts from a level of -0.69 meters below sea

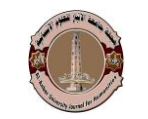

level; Because the lowest level of elevation recorded from networking topographic maps is zero at sea level

يتبين من المرئية (٢)، بان تحليل السطح الجيوإِحصائي الناتج عن استكمال التوليد المكاني يبدأ من منسوب – ٠,٦٩ متراً تحت مستوى سطح البحر ؛ لأن أقل منسوب ارتفاع تم تسجيله من تشبيك الخرائط الطبوغرافية هو صفراً عند مستوى سطح البحر . فقد تم التوصيل بين نقاط هذا المنسوب بسطح مقعر؛ لذلك نتج من تطبيق استكمال التوليد المكاني منسـوب – ٦٩, • مترا تحت مستوى سطح البحر ، وينتهي بمنسوب ارتفاع ١٩٢٨٧١,٠١٩٢٦ مترا فوق مستوى سطح البحر، الذي تمثل مرتفعات حمرين.

**-3 تحويل السطح اإلحصائي المستمر الناتج عن التوليد المكاني إلى مرئية حسب نظام التمثيل الخاليا الشبكية:**

يصعب التعامل مع السطح الجيوإحصائي الناتج عن استكمال التوليد المكاني؛ لذلك لابد من تحويله إلى مرئية حسب نظام التمثيل الخلايا الشبكية Raster System حتى يسيل التعامل معيا، وبالتالي تحويميا إلى نموذج االرتفاع الرقمي عن طريق األمر تصدير إلى راستر Raster To Export، تظير مرئية مماثمة في خصائصيا لممرئية )2(؛ لكن الفارق بينهما الأولى مرئية لا يمكن التعامل معها وتطبيق مختلف العمليات من قطع والتحليل المكاني عمييا بينما المرئية الثانية الناتجة من ىذا التطبيق يمكن التعامل معيا بكل يسر وسيولة.

**-4 إعادة تصنيف ترميز مرئية مناسيب االرتفاعات لبحيرة الثرثار:**

فقد تم إعادة تصنيف ترميز مرئية مناسيب االرتفاعات لبحيرة الثرثار؛ من أجل الحصول على فارق تضاريسي وطوبوغرافي لكل مترا واحدا لتوخي أكبر قدر من الدقة المكانية في مناسيب االرتفاعات ضمن حدود بحيرة الثرثار حيث تم تطبيق إعادة تصنيفيا إلى 40 صنفا،ً كما يبينو الجدول )2(.

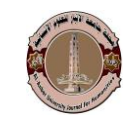

**العدد )4( اجمللد )91(**

كانون الأول ٢٠٢٢

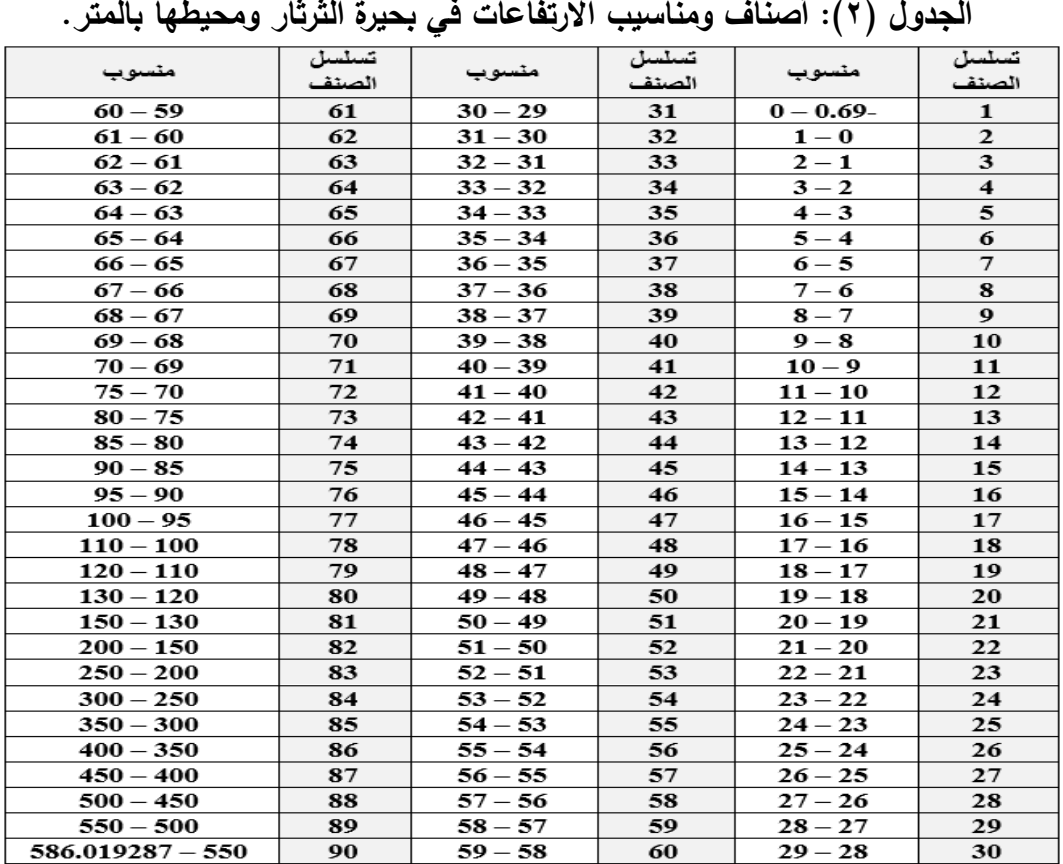

### المصدر : من عمل الباحث بالاعتماد المرئية (٢).

Table 2: shows that the first category starts from a level of -0.69 up to a level of 0, and the second category starts from a level of 0 meters up to the seventy-first category that is classified every 1 meter, and thus the seventy-first category represents a level of 70 meters above sea level

يتبين من الجدول (٢)، يبدأ الصنف الأول من منسوب – ٠.٦٩ حتى منسوب ٠، ويبدأ الصنف الثاني من منسوب • مترا حتى الصنف الحادي والسبعون التي تم تصنيفها كل ١ مترا، وبذلك يكون الصنف الحادي والسبعون بمثل منسوب ارتفاع ٧٠ مترا فوق مستوى سطح البحر . أما الأصناف من الثاني والسبعون حتى السابع والسبعون فقد تم تصنيفها كل 0 أمتار، والأصناف من الثامن والسبعون حتى الثامنون فقد تم تصنيفها كل ١٠ أمتار، والأصناف العشر الأخيرة فقد تم تصنيفها كل ٥٠ مترا، تظهر المرئية بعدد الأصناف التي تم اختيارىا.

**ُ -5 قطع مرئية عدة من تشبيك الخ ارئط الطوبوغ ارفية حسب حدود مناسيب االرتفاعات الم خط أغمار بحيرة الثرثار عند منسوب ارتفاع 65 مت ارً فوق مستوى سطح البحر:**

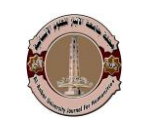

فقد تم قطع مرئية مناسيب الارتفاعات المُعدة من تشبيك الخرائط الطوبوغرافية من نوع Raster من خالل طبقة بحيرة الثرثار من نوع Feature حسب نظام التمثيل االتجاىي بحدود منسوب ارتفاع ٦٥ مترا فوق مستوى سطح البحر الذي يمثل خط أغمار البحيرة عند ملئها بالماء؛ من أجل دمجها فيما بعد مع نموذج الارتفاع الرقمي الأصلي (يعني الأصلي أي قبل التحسين)، كما تبينه مرئية (٣).

**المرئية )3( التوزيع الجغرافي لمناسيب االرتفاعات ضمن حدود خط أغمار بحيرة الثرثار عند منسوب ارتفاع 65 مت ارً فوق مستوى سطح البحر.**

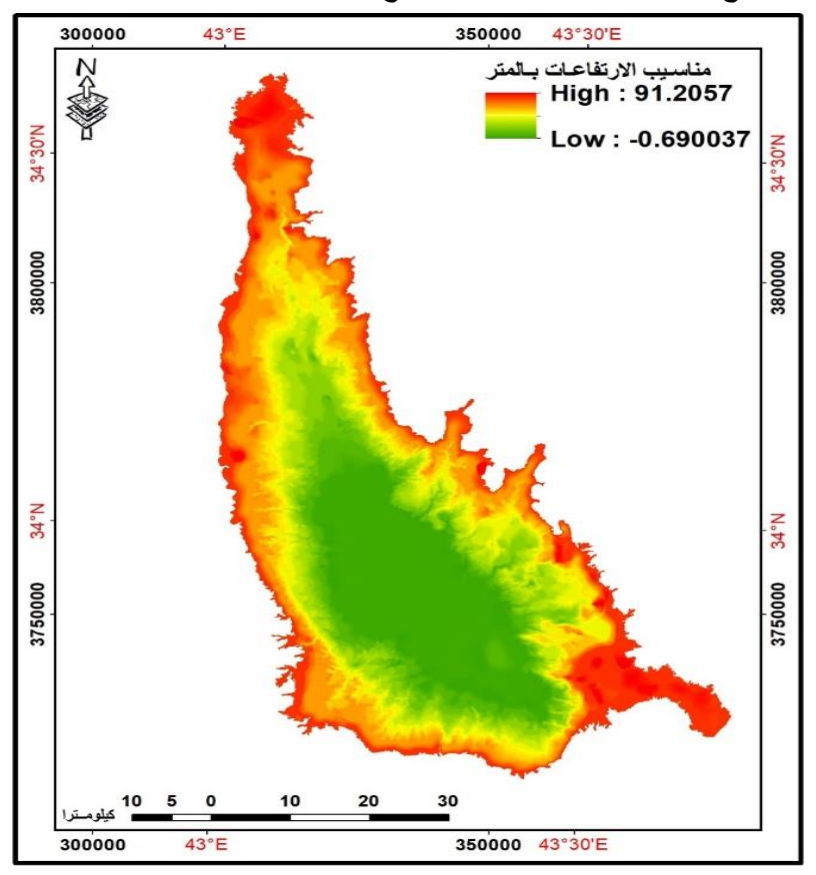

المصدر: من عمل الباحث باالعتماد عمى تشبيك الخرائط الطوبوغرافية بوساطة برنامج 10.8 ArcGIS. Satellite image3: It shows the elevation levels prepared from the networking of topographical maps of the Raster type through the Tharthar Lake layer of the Feature type, according to the vectorial representation system, with a height of 65 meters above sea level.

**ثانيا:ً تهيئة نموذج االرتفاع الرقمي غير المحسن:**

$$
(\leftrightarrow\cdot\circ\cdot)
$$

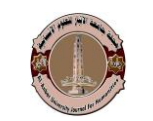

يمكن تييئة نموذج االرتفاع الرقمي غير المحسن؛ من أجل دمجيا مع مرئية مناسيب الارتفاعات المُعد من تشبيك الخرائط الطوبوغرافية، كما يأتي:

**-1 إنشاء طبقة ذات ترميز مساحي بحدود نموذج االرتفاع الرقمي غير المحسن مفرغة من الداخل حسب حدود خط أغمار بحيرة الثرثار:**

فقد تم رسم طبقة من نوع Shapefile ذات ترميز مساحي Polygon حسب نظام التمثيل االتجاىي أو الخطي System Vector تمثل حدود مرئية نموذج االرتفاع الرقمي غير المحسن، إضافة إلى طبقة بحيرة الثرثار من نوع Feature حسب نظام التمثيل الاتجاهي حسب حدود خط أغمار البحيرة عند منسوب ارتفاع ٦٥ متراً فوق مستوى سطح البحر من تشبيك الخرائط الطوبوغرافية من خالل تطبيق األمر تفريغ Erase، كما يبينو الشكل (١).

**الشكل )1(: طبقة حدود نموذج االرتفاع الرقمي غير المحسن مفرغة من الداخل حسب حدود خط أغمار بحيرة الثرثار.**

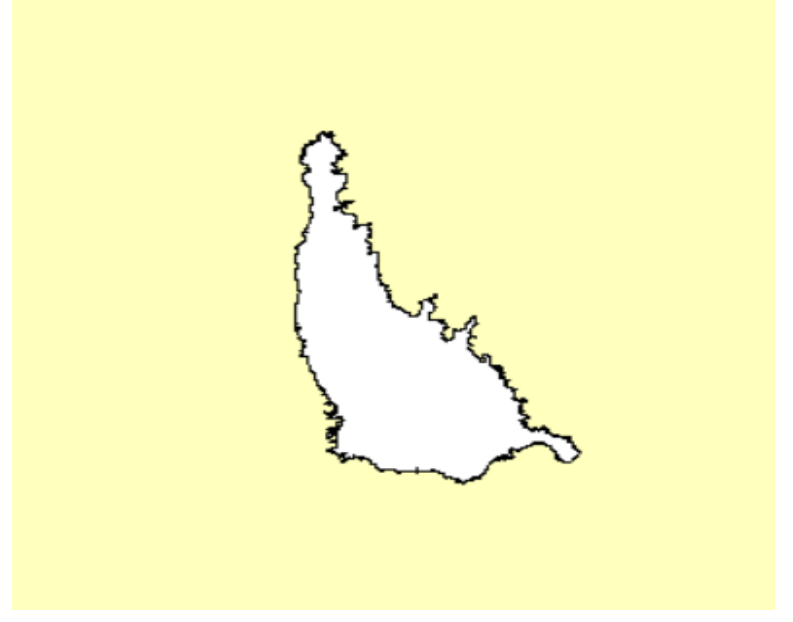

المصدر: من عمل الباحث باالعتماد عمى برنامج 10.8 ArcGIS.

Figure 1: A Shapefile layer with a Polygon vector system representing visible boundaries of the unoptimized digital elevation model.

**-2 تفريغ نموذج االرتفاع الرقمي غير المحسن من الداخل حسب حدود خط أغمار البحيرة:**

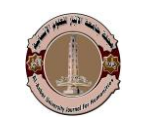

**جملة جامعة االنبار للعلوم االنسانية**

فقد تم قطع نموذج االرتفاع الرقمي غير المحسن من الداخل من خالل طبقة بحيرة الثرثار حسب نظام التمثيل الاتجاهي بحدود خط أغمار البحيرة عند منسوب ارتفاع ٦٥ متراً فوق مستوى سطح البحر ؛ من أجل دمجها فيما بعد مع نموذج الارتفاع الرق*مي* المُعدة من تشبيك الخرائط الطوبوغرافية ليكون ىو نموذج االرتفاع الرقمي المحسن من خالل تطبيق الأمر قطع Clip، ينتج عنه نموذج الارتفاع الرقمي مقطوع منه بحيرة الثرثار، كما تبينه المرئية (٤).

**المرئية )4(: قطع نموذج االرتفاع الرقمي غير المحسن حسب حدود خط أغمار بحيرة الثرثار.**

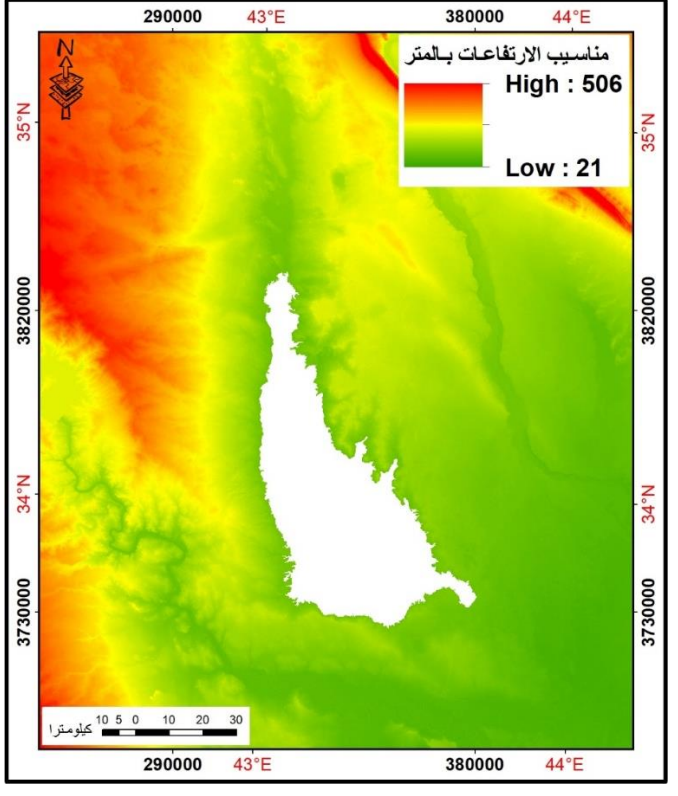

المصدر: من عمل الباحث باالعتماد عمى DEM بواسطة برنامج 10.8 ArcGIS.

Satellite Image 4: showing the unenhanced digital elevation model from the interior through the layer of Tharthar Lake according to the vectorial representation system at the boundaries of the lake's flood line at an elevation of 65 meters above sea level.

**ثالثا:ً دمج نموذج االرتفاع الرقمي غير المحسن مع نموذج االرتفاع الرقمي لبحيرة عد من تشبيك الخ ارئط الطوبوغ ارفية: ُ الثرثار الم**

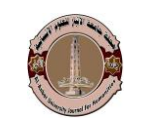

**جملة جامعة االنبار للعلوم االنسانية**

يمكن دمج نموذج االرتفاع الرقمي غير المحسن مع نموذج االرتفاع الرقمي لبحيرة الثرثار المُعد من تشبيك الخرائط الطوبوغرافية؛ من أجل إنشاء مرئية واحدة تمثل نموذج الارتفاع الرقمي المحسن من خلال تطبيق الأمر دمج بمرئية جديدة Mosaic To New Raster، كما تبينو المرئية )1(.

يتبين من المرئية (٥)، بأنها خالية من عنصورة التي لا تحمل قيم لمناسيب االرتفاعات Nodata، ففي حالة وجود ىذا النوع من عنصورة في المرئية يمكن تطبيق األمر الملء Fill؛ من أجل إزالة قيم الخاليا الشاذة و تمك الخالية من القيم.

**المرئية )5(: نموذج االرتفاع الرقمي المحسن حسب حدود خط أغمار بحيرة الثرثار.**

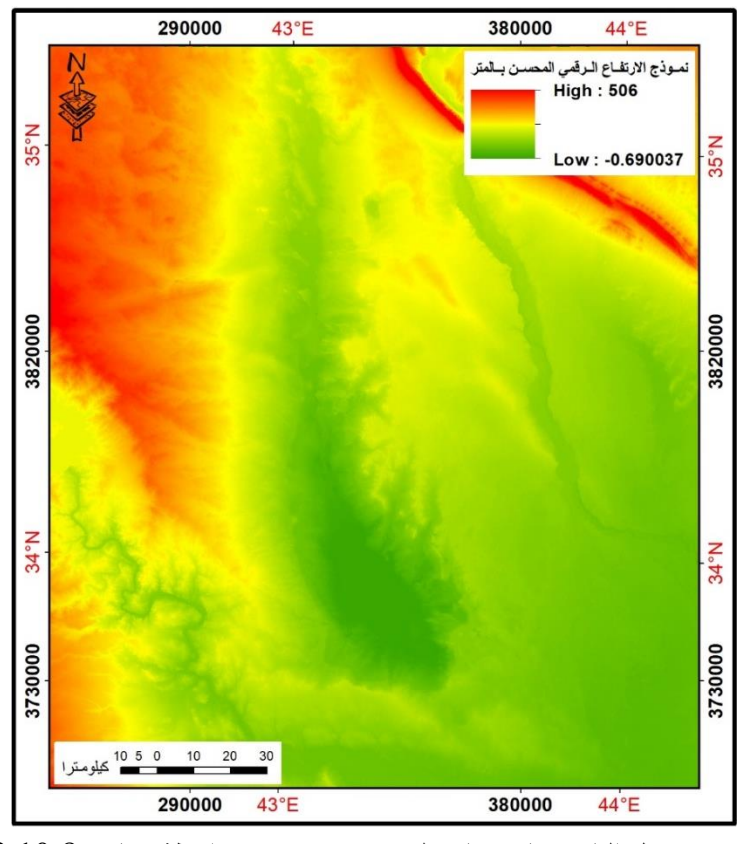

المصدر : من عمل الباحث بالاعتماد على مرئيتين ٣، و ٤ بواسطة برنامج 10.8 ArcGIS. Satellite image 5: The image is devoid of a pixel that does not carry Nodata elevation values. If this type of pixel exists in the image, the Fill command can be applied. In order to remove the values of abnormal cells and those with null values

**المبحث الثاني: مقارنة بين نموذج االرتفاع الرقمي غير المحسن لبحيرة الثرثار ونموذج االرتفاع الرقمي المحسن لها:**

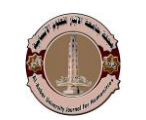

يمكن إجراء مقارنة بين نموذج االرتفاع الرقمي غير المحسن لبحيرة الثرثار ونموذج االرتفاع الرقمي المحسن ليا من خالل تحميل السطوح ليما، عمى النحو اآلتي:

**أوال:ً درجات انحدار منطقة الثرثار:** 

يعني االنحدار، مقدار تغير منسوب ارتفاع كل نقطة من النقاط عمى الخط المستقيم المرسوم عمى مرئية .M.E.D أو الخريطة الطبوغرافية مقارنة مع سطح المقارنة أو األفقي. أما درجة الانحدار تعني مقدار الزاوية المحصورة بين الخط الأفقي لسطح الأرض وقمة ارتفاع الظاىرة المدرو سة. فقد تم حساب درجة انحدار من نموذج االرتفاع الرقمي المحسن ونموذج الارتفاع الرقمي غير المحسن حسب تصنيف زينك Zink الحديث<sup>(٤)</sup>، من خلال تطبيق الأمر االنحدار Slope، كما تبينو المرئيتان )5 و0(.

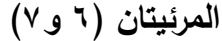

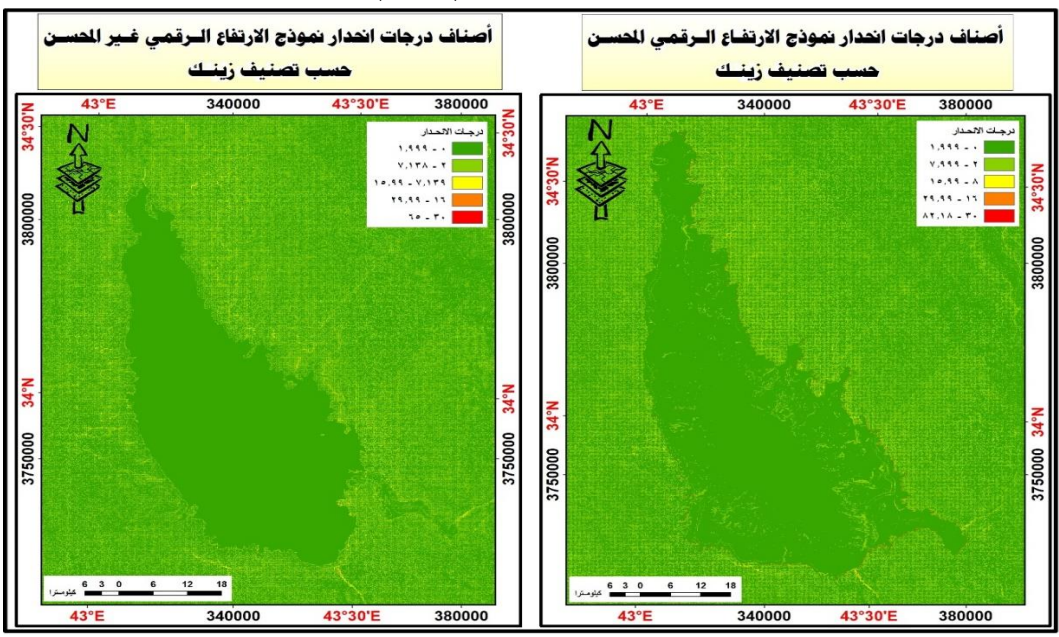

المصدر: من عمل الباحث باالعتماد عمى DEM وIDEM بواسطة برنامج 10.8 ArcGIS. Satellite image 6 and 7: It shows the change in the level of height of each of the points on the straight line drawn on the D.E.M. visual. Or a topographic map compared with a comparison or horizontal surface

يتبين من المرئيتان (٦ و٧)، بأن درجة انحدار من نموذج الارتفاع الرقمي المحسن يظير درجات االنحدار ضمن حدود خط أغمار بحيرة الثرثار كما ىو واضح من المرئية عمى اليمين، أما درجة انحدار من نموذج الارتفاع الرقمي الأصلي تخلو درجات الانحدار ضمن

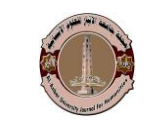

**العدد )4( اجمللد )91(** كانون الأول ٢٠٢٢

حدود خط أغمار بحيرة الثرثار؛ والتي يختلف شكلها لأنها عند منسوب ارتفاع ٤٤ مترا فوق مستوى سطح البحر، التي تمثل منسوب الماء أثناء التقاط المرئية كما ىو واضح من المرئية عمى اليسار.

**ثانيا:ً نسب انحدار منطقة الثرثار:** 

تم حساب نسب انحدار من نموذج االرتفاع الرقمي غير المحسن ونموذج االرتفاع الرقمي المحسن من خالل تطبيق األمر االنحدار Slope، كما تبينو المرئيتان )0 و4(.

يتبين من المرئيتان (٨ و ٩)، بأن نسب انحدار تتفق مع ما قيل بدرجات الانحدار سابقا.ً

**ثالثا:ً اتجاهات وجوه الميل المنحدرات:** 

يتميز كل انحدار له وجه للمنحدر وبالتالي يتجه هذا الوجه إلى أحد الاتجاهات، ويأخذ قيمة بين • درجة حتى ٣٦٠ درجة، أما السطح المستوي تكون قيمته – ١ درجة، كما تبينه المرئيتان (١٠ و ١١).

يتبين من المرئيتان (١٠ و ١١)، بأن اتجاهات وجوه الميل المنحدرات تتفق مع ما قيل بدرجات االنحدار سابقا.ً

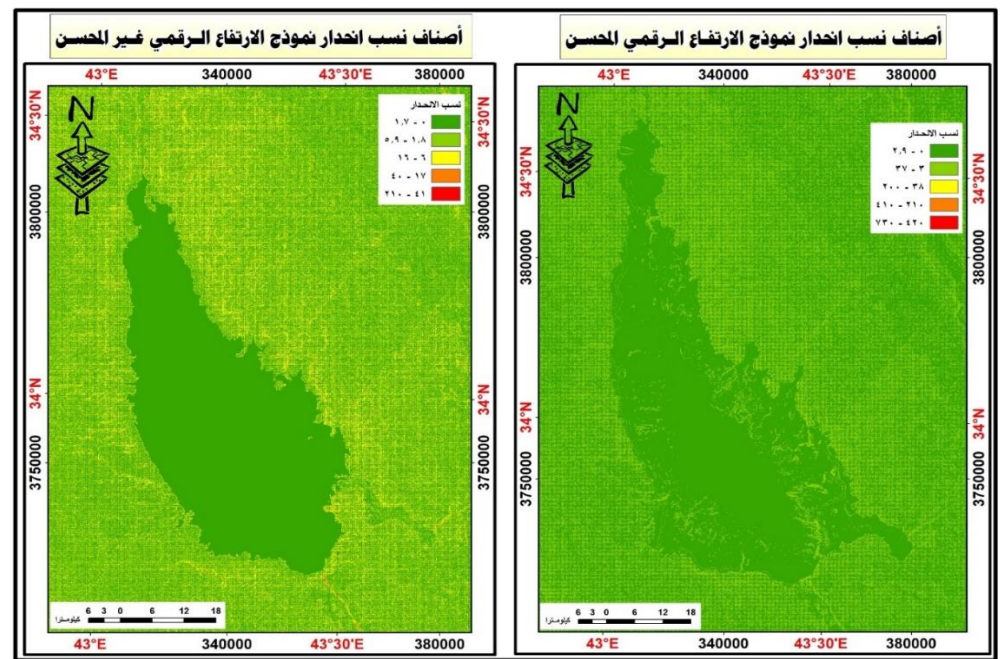

**المرئيتان )8 و9(**

المصدر: من عمل الباحث باالعتماد عمى DEM وIDEM بواسطة برنامج 10.8 ArcGIS.

 $(5.90)$ 

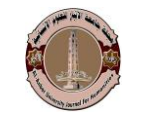

Satellite image 8 and 9: It shows that the slope ratios agree with what was said about the degrees of slope previously

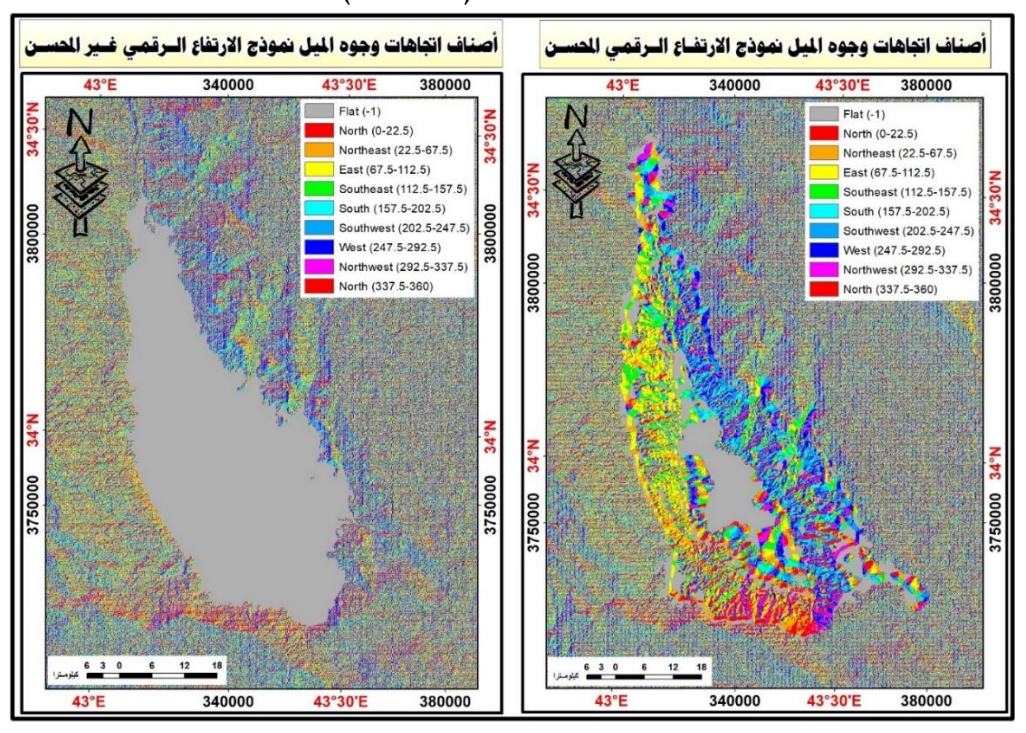

**المرئيتان )10 و11(**

المصدر: من عمل الباحث باالعتماد عمى DEM وIDEM بواسطة برنامج 10.8 ArcGIS. Satellite image 10 and 11: that the directions of the inclined faces of the slopes agree with what was said about the degrees of slope previously

**االستنتاجات:**

توصل الباحث من خالل البحث الموسوم بـ: تحسين نموذج االرتفاع الرقمي من الخرائط الطوبوغرافية في نظم المعلومات الجغرافية (دراسة تطبيقية على بحيرة الثرثار) إلى االستنتاجات اآلتية:

-1 يستنتج من البحث، صحة الفرضيات التي تم طرحيا الباحث؛ وذلك كما تبينو المرئيات (٦، و٧، و٨، و٩، و١٠، و١١)، وإمكانية تطبيقها من قبل الباحثين على مناطق أخرى من قطرنا العزيز، كما يظير الفارق واضحاً بين نموذج االرتفاعات الرقمية غير المحسن التي تظير كسطح مستوي بمنسوب ارتفاع واحد ضمن حدود خط أغمار البحيرة، وكذلك تظهر بهذا الشكل عند تحليل السطوح التي تجرى عليها بينما يختلف تماماً

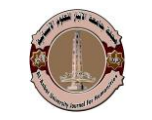

**العدد )4( اجمللد )91(** كانون الأول ٢٠٢٢

نموذج االرتفاع الرقمي المحسن الذي يظير جميع الخصائص المورفومترية والييدرولوجية والطو بوغرافية ضمن حدود خط أغمار البحيرة.

- $-7$ بَين من خلال البحث بأن نموذج الارتفاع الرقمي المحسن ولاسيما منها ذات الدقة المكانية الأفقية (المسافة) الكبيرة، وكذلك الدقة الرأسية (الفاصل الرأسي) الكبيرة هو البديل الأفضل عن الخرائط الطوبوغرافية ذات مقياس 1 / ١٠٠٠٠٠ فأصغر في دراسة تحليلات السطوح؛ نتيجة توليد تحليلات السطوح المختلفة منها بمنتهى السهولة واليسر في برامج نظم المعمومات الجغرافية من الخرائط الطبوغرافية التي تدخل إلى الكمبيوتر عمى شكل صورة ممسوحة ضوئياً، وحتى تلك التي يتم إرجاعها جغرافياً ما لم يتم ترقيمها على شاشة الكمبيوتر ومن ثم تحويلها من نظام التمثيل الاتجاهي الخطي إلى نظام التمثيل الخلوي حتى يمكن إجراء تحميالت السطوح منيا.
- ٣- يكون نموذج الارتفاع الرقمي المحسن أكثر نفعاً من الخرائط الطوبوغرافية وأقل تكلفة من حيث: الوقت والجيد والمال، فضالً عن أقل احتمالية في حدوث األخطاء من الخطوات التي تتطلبها تحليل السطوح من الخرائط الطوبوغرافية كما تم بيانه في النقطة الثانية أعاله.
- -4 يتيح نموذج االرتفاع الرقمي المحسن دراسة الخصائص المورفومترية والييدرولوجية والطوبوغرافية للبحيرات واعداد المجسمات ذات الأبعاد الثلاثية لما؛ نتيجة ما تمتله من خصائص ما لا توفره نماذج الارتفاعات الرقمية الأصلية ولا حتى الخرائط الطوبوغرافية المرجعة جغرافياً.
- -5 تقمل استخدام تقانات الجيوماتكس من التكمفة )الوقت والجيد والمال( في الدراسات والبحوث، والسيما الدراسات المتعمقة بدراسة الخصائص المورفومترية والييدرولوجية والطوبوغرافية للبحيرات مقارنة باستخدام الطرائق التقليدية، فضلاً عن إمكانية تحويل البيانات إلى معمومات بمخرجات متنوعة عمى شكل: خرائط، وجداول، وتقارير، ومجسمات، وهذا لا يعني رفض الطرائق التقليدية وإنما نُظم المعلومات الجغرافية مع  $\frac{1}{2}$ الطرائق التقليدية تكون نظاماً متكاملاً.
- -6 تبين من خالل البحث التكامل بين برامج نظم المعمومات الجغرافية واالستشعار عن بعد في دراسة الخصائص المورفومترية والهيدرولوجية والطوبوغرافية لسطح ما، وإعداد

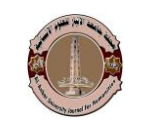

قاعدة بيانات جغرافية له، وبالتالي يمكن الاستفادة منها في تقديم الدعم لأصحاب القرار التخاذ القرارات الصائبة لحل المشاكل الجغرافية المبنية عمى أسس عممية ذات دقة وموثوقية عالية في النتائج كالتي تتيحها نظم المعلومات الجغرافية ببناء موديلات مختلفة وبمعايير مختلفة من ثم اختيار الحل الأمثل منها.

- -7 يفتح ىذا البحث أفاق جديدة أمام الباحثين في دراسة ىذا الموضوع بشكل معمق وعلى بحيرات أخرى مستفيدين من المسوحات الحقلية الدقيقة في إعداد نماذج الارتفاعات الرقمية المحسنة في دراسة الخصائص المورفومترية والييدرولوجية والطو بوغرافية ليا.
- -8 إمكانية دراسة بحيرة الثرثار في أزمنة مختمفة؛ من أجل تحديد كمية الرواسب والتغير الحاصل في خصائصيا المورفومترية والييدرولوجية والطو بوغرافية. كما يمكن دراسة البحيرة تفصيلاً في مناسيب ارتفاع مياه البحيرة وقت الفيضان ووقت الشحة الصبيهود<sup>(٥)</sup>. **التوصيات:**

في ضوء النتائج التي تُوصل إليها من خلال معطيات البحث نضع التوصيات التي نعتقد إن من شانيا أن تسيم في زيادة الوعي بتقانات الجيوماتكس، وىي كما يأتي:

- -1 يوصي الباحث بتأسيس مركز خاص بتقانات الجيوماتكس في الجامعات العراقية كافة، تكون من مهامه الرئيسية: إنتاج وتحديث الخرائط وتدريب أساتذة الجامعة والدوائر ذات العالقة في المحافظة عمى ىذه التقانات وعقد المؤتمرات العممية بيذه التقانات.
- -2 يوصي الباحث وزارة الموارد المائية والمديرية العامة لممساحة بضرورة إجراء مسوحات حقمية دقيقة والسيما المسوحات الييدرو غرافية لبحيرات وأنيار العراق كافة من خالل أجيزة المساحة البحرية التي تُعد الوسيلة الأمثل في تمثيل طوبوغرافية البحيرة بدقة كبيرة جدا على مستويين: المورفومتري الطوبوغرافي الأفقي، والفاصل الرأسي ومناسيب الارتفاعات عن المرجع الجيوديسي المحمي أو الوطني عمى حد سواء. وبالتالي إمكانية تحديث الخرائط الطو بوغرافية التي أغمبيا تعود إلى القرن العشرين، وكذلك إمكانية إعداد نماذج الارتفاعات الرقمية المحسنة لمختلف مناطق العراق بمواصفات محلية تكون الأساس في الدراسات والبحوث المماثلة.
- -3 يوصي الباحث بضرورة إعداد قواعد البيانات الجغرافية لبحيرات العراق كافة مع الأخذ بالحسبان نسبة الخطأ الأفقي لعملية الارجاع الجغرافية لمها، وإعداد موديلات

 $(5.9)$ 

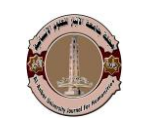

**العدد )4( اجمللد )91(** كانون الأول ٢٠٢٢

لخصائصيا المورفومترية والييدرولوجية والطو بوغرافية وبالتالي دعم أصحاب القرار بسيناريوىات المخاطر من: انييار السدود، وموجات الفيضانات، تحديد مناطق التي تحدث فيها أطماء وكذلك حساب حجم الأطماء السنوي، أو حجم الأطماء بأوقات زمنية مختلفة ومن ثم تقدير حجم الخسائر والمساحات الميددة من ىذه المخاطر التي تترتب عمى ذلك.

-4 يوصي الباحث بضرورة تمويل وتشجع الباحثين بإجراء دراسات معمقة من كافة الجوانب البيئية والتنموية؛ من أجل النيوض بالواقع المائي والسياسات المائية وكذلك استغالليا السياحي والتنموي في الحفاظ عمى الحياة البيئية فييا النباتية والحيوانية عمى حد سواء.

توظيف تقانات الجيوماتكس في الدراسات والبحوث الجغرافية وإعداد تدريسيين  $\frac{1}{2}$ جامعيين مؤهلين بها؛ من أجل التحول بأقسام الجغرافية بكليات التربية والآداب بجامعة الأنبار إلى أقسام الجغرافية ونظم المعلومات الجغرافية على غرار الجامعات العراقية الأخرى التي قطعت شوطاً كبيراً بذلك.

**االحاالت**

)5(: ىيئـة المسـاحة الجيولوجيـة األمريكيـة USGS، الشـبكة العنكبوتيـة الدوليـة لممعمومـات، رابـط الموقـع ىـو: ./[https://www.usgs.gov](https://www.usgs.gov/)

)2(: ىيئة المساحة الجيولوجية األمريكية USGS، المصدر نفسو.

 $\overline{a}$ 

)0(: ىيئة المساحة الجيولوجية األمريكية USGS، المصدر نفسو.

(2):Stan Moraine, Ed, Gis solution in Natural Resource Management, Tenewable Natural Resource Foundation and National Academy of Sciences National Research Council, Washinghton, 1999, p. 88.

)1(: عمي خميل خمف الجابري و أوس طمك مشعان المعاضيدي و مزىر مجبل نير الجابري، نمذجة طبوغرافية بحيرة الثرثار من الخرائط الطبوغرافية في نظم المعلومات الجغرافية، مصدر سابق، ص ١٢٤٣.

# **قائمة المصادر:**

-1 ىيئـة المســاحة الجيولوجيـة األمريكيــة USGS، الشــبكة العنكبوتيـة الدوليــة لممعمومـات، رابــط الموقــع ./[https://www.usgs.gov](https://www.usgs.gov/) :ىو

 $(5.99)$ 

 $\overline{a}$ 

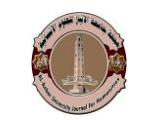

2- Stan Moraine, Ed, Gis solution in Natural Resource Management, Tenewable Natural Resource Foundation and National Academy of Sciences National Research Council, Washinghton, 1999, p. 88.

-0 عمــي خميــل خمــف الجــابري وأوس طمــك مشــعان المعاضــيدي ومزىــر مجبــل نيــر الجــابري، نمذجــة طبوغرافية بحيرة الثرثار من الخرائط الطبوغرافيـة فـي نظـم المعمومـات الجغرافيـة، مصـدر سـابق، ص  $.155$ 

-4 وزارة الموارد المائية، المديرية المساحة العامة، قسم إنتاج الخرائط، بغداد.

-1 مجموعة من الخرائط الطو بوغرافية ذات مقياس /5 ،500000 ىي:

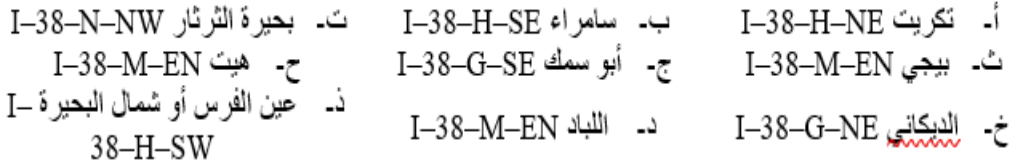

### **English Reference**

- 1-USGS Geological Survey, International Information web, the website link is: https://www.usgs.gov/.
- 2- Stan Moraine, Ed, Gis solution in Natural Resource Management, Tenewable Natural Resource Foundation and National Academy of Sciences National Research Council, Washinghton, 1999, p. 88.
- 3-Ali Khalil Khalaf Al-Jabri, ous talak mashaan Al-maadidi and Mazhar mujbel Nahr al-Jabri, modeling the topography of talthar lake from topographic maps in geographic information systems, an earlier source, P.1243.
- 4-Ministry of Water Resources, Directorate General Survey, Department of map production, Baghdad.
- 5-a set of topographic maps with a scale of 1/ 100000, are: